# **aviator robo betano**

- 1. aviator robo betano
- 2. aviator robo betano :fazer jogo da quina online
- 3. aviator robo betano :monte carlo cassino sao paulo

### **aviator robo betano**

Resumo:

**aviator robo betano : Bem-vindo a mka.arq.br! Registre-se agora e desbloqueie um mundo de oportunidades com nosso bônus!**  contente:

### **Como baixar o aplicativo Betano no iOS**

O Betano oferece a você a experiência completa de apostas e casino em aviator robo betano qualquer lugar através do aplicativo móvel para Android/iOS ou nossos sítios móveis. Baixe o aplicativo móvel Betano.

Para baixar o aplicativo no seu dispositivo iOS, siga as etapas abaixo:

- 1. Abra o App Store no seu dispositivo móvel.
- 2. Na barra de pesquisa, insira "Betano" e pressione "Pesquisar".
- 3. Selecione a aplicação Betano oficial nos resultados da pesquisa.
- 4. Pressione a opção "Obter" para começar a baixar o aplicativo no seu dispositivo.
- 5. Se solicitado, use a autenticação facial, Touch ID ou senha do Apple ID para começar a instalação.

Após concluído o download e a instalação, o ícone do Betano será exibido na tela inicial do seu dispositivo.

Caso enfrente dificuldades em aviator robo betano baixar o aplicativo do App Store ou prefira baixar um arquivo IPA, você pode seguir as etapas abaixo:

- 6. Visite/artice/roleta-com-duas-bolas-2024-07-01-id-41826.html no seu navegador móvel.
- 7. Entre em aviator robo betano aviator robo betano conta ou crie uma nova.
- 8. Navegue até a página /post/365-jogos-ao-vivo-2024-07-01-id-1029.pdf.
- Escolha o aplicativo Betano e pressione o botão "Download" próximo à opção "Instalar no 9. seu iOS" ou semelhante.
- 10. Após concluído o download, vá até as configurações do seu dispositivo, selecione "Configurações gerais" e, em aviator robo betano seguida, escolha "Perfis e Gerenciamento de Dispositivos".
- 11. Selecione o perfil do aplicativo Betano na lista e, em aviator robo betano seguida, escolha "Fiducia" e confirme.

Após concluída a instalação, você poderá encontrar o ícone do Betano na tela inicial ou em aviator robo betano seu rolo de aplicativos disponíveis.

Para enviar um pedido, navegue por estas curvas. 1 Entre na aviator robo betano conta Betway: 2 Vá para

a seção Retirada de 3 Selecione uma retirada que deseja reverter; 4 Clique no botão rterRetrair Restire e 5 Aguarde o processo da versão das retira par terminar! Como a Detração do Beta Way pela África DO Sul (2024) n ghanasoccernet : (wiki).cliques em 0} TAB DE CREVERSA /RvOLUO D SEGÜRANA Política de Retirada betway.se : políticas ; ica, retiradas

# **aviator robo betano :fazer jogo da quina online**

Jogos virtuais na Betano se referem a eventos esportivos simulados que são gerados por um gerador de números aleatórios. Esses jogos oferecem aos usuários a oportunidade de apostar em resultados de partidas de esportes que são virtualmente gerados em tempo real. Os jogos virtuais geralmente apresentam gráficos e apresentações de alta qualidade, proporcionando uma experiência de jogo emocionante e emocionante.

Existem diferentes tipos de jogos virtuais disponíveis na Betano, que incluem futebol, corridas de cães, corridas de cavalos e muito mais. Cada jogo tem suas próprias regras e estratégias únicas, tornando a plataforma ideal para apostadores de todos os níveis de habilidade. Além disso, os jogos virtuais geralmente são realizados em intervalos regulares, o que significa que os usuários podem apostar com frequência e ter a oportunidade de ganhar regularmente.

Para começar a jogar jogos virtuais na Betano, os usuários devem criar uma conta e fazer um depósito. A plataforma oferece uma variedade de opções de pagamento, incluindo cartões de crédito, portafólios eletrônicos e transferências bancárias. Uma vez que os fundos estejam disponíveis, os usuários podem navegar pelos diferentes jogos virtuais e escolher o que desejarem jogar. É importante notar que, assim como com outras formas de jogo, os jogos virtuais podem ser adictivos e é essencial que os usuários joguem de forma responsável. resse nos bônus ou incentivos oferecido, pela Nossa empresa. Compreendeu a importância esses benefícios para você também todos os nossos cliente! Lamentavelmente que os em aviator robo betano esclarecer sobrea concessãode prêmios não pode ser estendida à todo o nosso

onsumidores devido aos critérios internos/ políticas do relacionamento com as e de fatores, incluindo o histórico da atividade do cliente e seu envolvimento com a

## **aviator robo betano :monte carlo cassino sao paulo**

## **Tres jugadores de la A-League masculina arrestados en Sydney por escándalo de corrupción de apuestas**

Tres jugadores de la A-League masculina han sido arrestados en Sydney después de que una investigación internacional descubriera un escándalo de corrupción de apuestas supuestamente vinculado al fútbol.

La policía de Nueva Gales del Sur anunció el viernes que había arrestado a los tres futbolistas después de una investigación del escuadrón de delitos organizados que comenzó en diciembre y contó con la asistencia de la comisión de juegos del Reino Unido.

El presunto escándalo de corrupción de apuestas descubierto por Strike Force Beaconview está relacionado con "la manipulación de tarjetas amarillas por parte de jugadores afiliados a un club de fútbol del suroeste de Sydney".

La policía de Nueva Gales del Sur dijo que los jugadores supuestamente implicados son del "un club de fútbol del suroeste de Sydney" de los que solo hay uno: Macarthur FC, que se unió a la A-League en 2024.

"Las investigaciones revelaron que un jugador senior supuestamente recibía instrucciones de un hombre, creído que está en el extraniero en Sudamérica, para organizar que se mostraran tarjetas amarillas durante ciertos partidos a cambio de ganancias", dijo la policía en un

comunicado.

El número de tarjetas amarillas supuestamente se manipuló durante los partidos jugados contra Melbourne Victory el viernes 24 de noviembre de 2024 y Sydney FC el sábado 9 de diciembre de 2024.

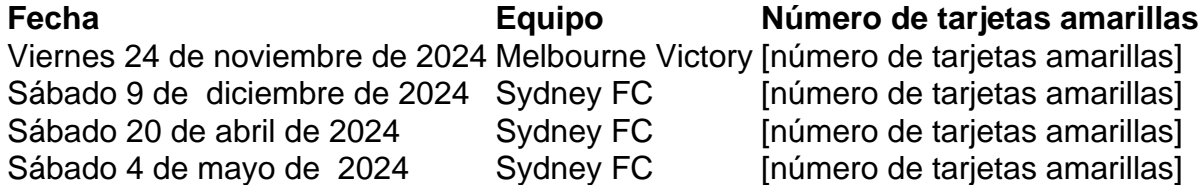

Intentos fallidos supuestamente se hicieron para controlar el número de tarjetas amarillas durante dos partidos adicionales contra Sydney FC: un partido de la temporada regular el sábado 20 de abril de 2024 y un partido de eliminación final el sábado 4 de mayo de este año.

La policía ejecutó una orden de registro en South Coogee el viernes por la mañana y arrestó a un hombre de 33 años.

Se espera que el hombre sea acusado de "dos cargos de participar en conducta que corrompe el resultado de las apuestas de un evento, y dos cargos de facilitar la conducta que corrompe el resultado de las apuestas de un evento".

Mientras tanto, los detectives de Strike Force ejecutaron tres órdenes de registro adicionales en Parramatta, West Hoxton y Emu Plains.

"En Parramatta, los detectives arrestaron a un hombre de 27 años. Se espera que sea acusado de participar en conducta que corrompe el resultado de las apuestas de un evento.

"En West Hoxton, los detectives arrestaron a un hombre de 32 años. Se espera que sea acusado de participar en conducta que corrompe el resultado de las apuestas de un evento.

La policía dijo que los detectives de delitos organizados están trabajando con la Comisión Australiana de Inteligencia Criminal (ACIC), Sports Integrity Australia (SIA), Football Australia, Australian Professional Leagues (APL) y la Comisión de Crimen de NSW mientras continúan las investigaciones.

Australian Professional Leagues, el organismo rector de la A-Leagues formado en 2024 para asumir las tareas operativas de Football Australia, emitió una breve declaración el viernes pero dijo que no comentaría más porque las investigaciones estaban en curso.

"El trabajo para proteger la integridad de nuestro juego debe ser incansable y estamos en contacto estrecho con todas las agencias relevantes en este asunto", dijo la APL.

Football Australia, el organismo rector del deporte en general, dijo que era consciente de los arrestos.

"Football Australia está cooperando plenamente con el escuadrón de delitos organizados, la Comisión de Inteligencia Criminal Australiana, Sports Integrity Australia y la Comisión de Crimen de NSW en este asunto", dijo.

Sports Integrity Australia dijo: "SIA y ACIC actuaron sobre la información proporcionada por una agencia del Reino Unido y trabajaron con las entidades australianas relevantes, lo que resultó en una derivación a la policía de NSW".

Macarthur FC fue contactado para comentar.

Author: mka.arq.br

Subject: aviator robo betano

Keywords: aviator robo betano

Update: 2024/7/1 0:36:12